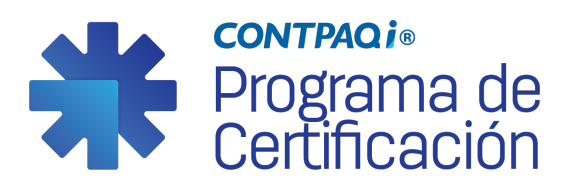

#### **Programa de Certificación CONTPAQi®**

Hemos actualizado nuestro Programa de Certificación para abarcar tanto las aplicaciones de escritorio como las basadas en la nube. Ahora, puedes encontrar nuevas aplicaciones y habilidades para certificar, lo que te brindará la oportunidad de obtener reconocimiento y acceder a [beneficios](https://conocimiento.blob.core.windows.net/conocimiento/Certificacion/Beneficios.html) adicionales para seguir avanzando.

El programa incluye certificaciones y acreditaciones tanto obligatorias como opcionales, permitiéndote elegir en qué aplicaciones deseas certificarte y crear tu propio camino de desarrollo, teniendo en cuenta tu categoría como socio de negocio y tus intereses individuales. Además, podrás optar por una línea de especialización que se ajuste a tus necesidades.

Los [requisitos](https://conocimiento.blob.core.windows.net/conocimiento/Certificacion/Requisitos.html) de créditos a cumplir estarán determinados de acuerdo con tu categoría como Socio de Negocio.

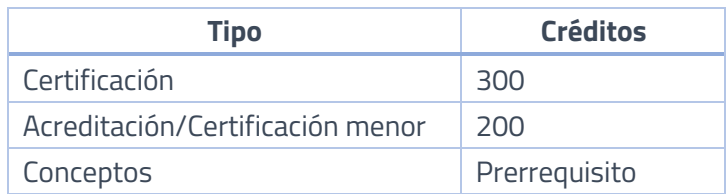

La asignación de estos créditos se realiza tomando en cuenta lo siguiente:

- La vigencia de la certificación es de **dos años**.
- Considera que las Acreditaciones Conceptuales no tienen caducidad.

#### **Temarios de Certificación**

Consulta los Temarios de Certificación desde Mi Gestión ve al menú Capacitación e ingresa al Programa de Certificación, seleccion[a Temarios de Certificación.](https://conocimiento.blob.core.windows.net/conocimiento/Temarios_Certificacion/index.html)

#### **Conoce más…**

Ingresa a **Mi Gestión**, ve al menú Capacitación y selecciona [Programa de Certificación](https://conocimiento.blob.core.windows.net/conocimiento/Certificacion/index.html)

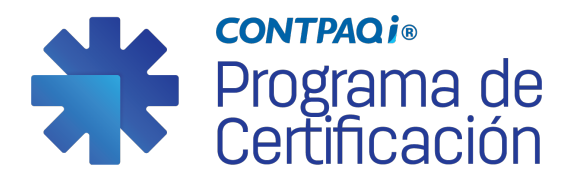

### **Certificación CONTPAQi® Nóminas**

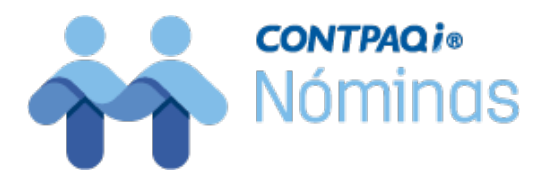

## **¿Cómo puedo prepararme para la Certificación?**

Conoce aquí todo lo que necesitas para prepararte y presentar la Certificación de CONTPAQi® Nóminas.

[Temario de Certificación CONTPAQi®](https://conocimiento.blob.core.windows.net/conocimiento/Temarios_Certificacion/Nominas.html) Nóminas

### **Prerrequisito**

- Membresía vigente y de uso personal de **CONTPAQi® Kursa.**
- Debes tener instalado el *Safe Exam Browser* compatible con la Certificación en línea desde el equipo donde presentarás la Certificación. Verifica la versión desde **CONTPAQi® Kursa.**
- Haber realizado el registro de identidad con una fotografía de identificación oficial.
- Haber acreditado el **Concepto Nóminas** desde **CONTPAQi® Kursa**.

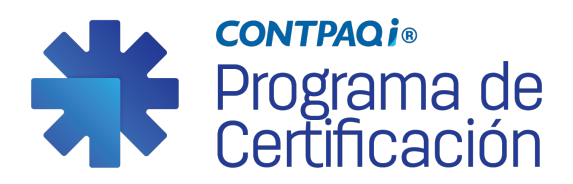

# Ruta de Aprendizaje para la Certificación de **CONTPAQi® Nóminas**

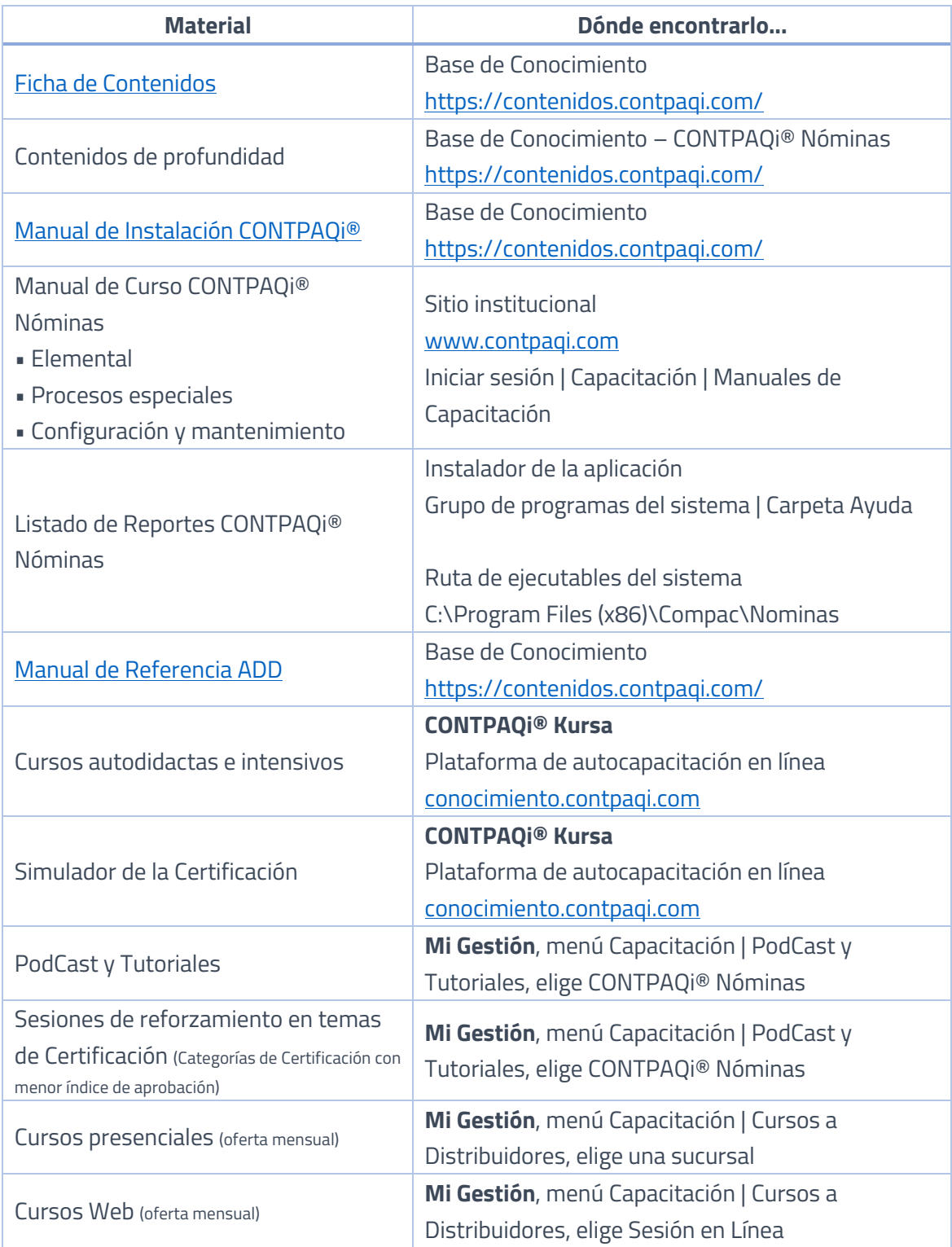